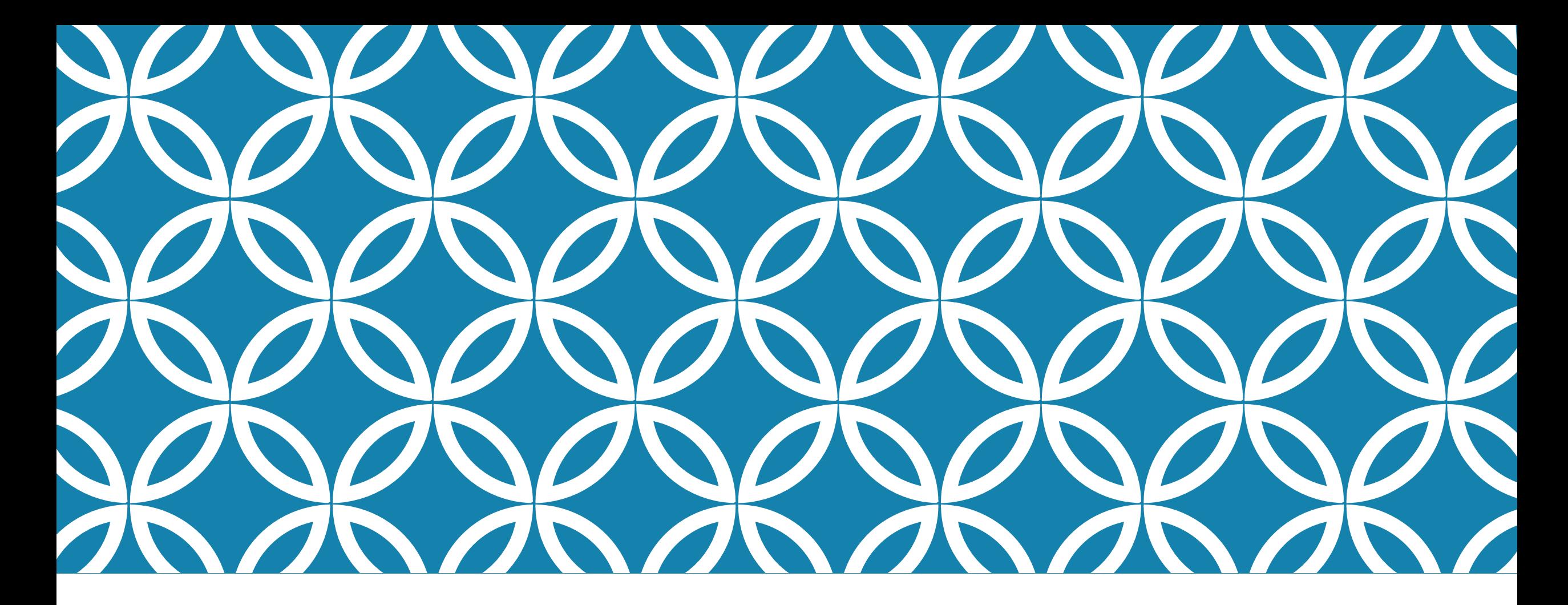

# CS4414: RECITATION 12 –<br>MEMCACHED (MOTIVATION AND USE)

Ricky Takkar Friday, April 21, 2023

### **BOTTOM LINE SUMMARY (LECTURE 22: PREFETCHING AND CACHING)**

A computer has a lot of capacity to do things concurrently.

Prefetching or preloading files is a huge win:

 $\triangleright$  The costs of data access aren't eliminated, but are mostly hidden

 $\triangleright$  The work of prefetching/preloading is often mostly in hardware

Ø We own the hardware… why not keep it busy?

 $\triangleright$  Tremendous variety of examples where the same basic ideas are employed for many different purposes.

#### **A REAL WORLD NEED**

 $\triangleright$  Once upon a time, before Facebook, there was LiveJournal – a community-based journaling platform (OG social media) built by Brad Fitzpatrick's company, Danga Interactive (1998  $\sim$  2007)

ØMemcached was first developed by Brad Fitzpatrick for his website LiveJournal, on May 22, 2003.<sup>[5][6]</sup> It was originally written in Perl, then later rewritten in C by Anatoly Vorobey, then employed by LiveJournal.<sup>[7]</sup> Memcached is now used by many other systems, including YouTube,<sup>[8]</sup> Reddit,<sup>[9]</sup> Facebook,<sup>[10][11]</sup> Pinterest,<sup>[12][13]</sup> Twitter,<sup>[14]</sup> Wikipedia,<sup>[15]</sup> and Method Studios.<sup>[16]</sup> Google App Engine, Google Cloud Platform, Microsoft Azure, IBM Bluemix and Amazon Web Services also offer a Memcached service through an API. [17][18][19][20]

### **MOTIVATION**

• Reduce load on backend DB

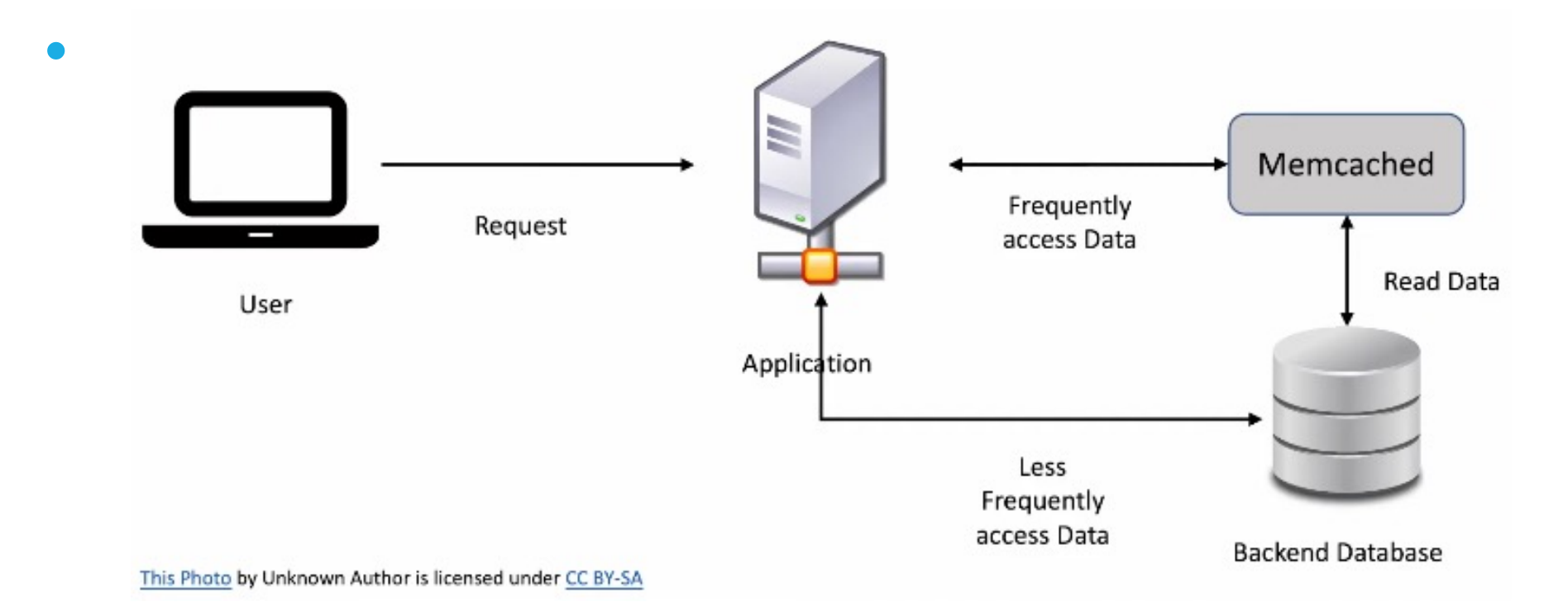

### **LEAST RECENTLY USED (LRU) CACHE**

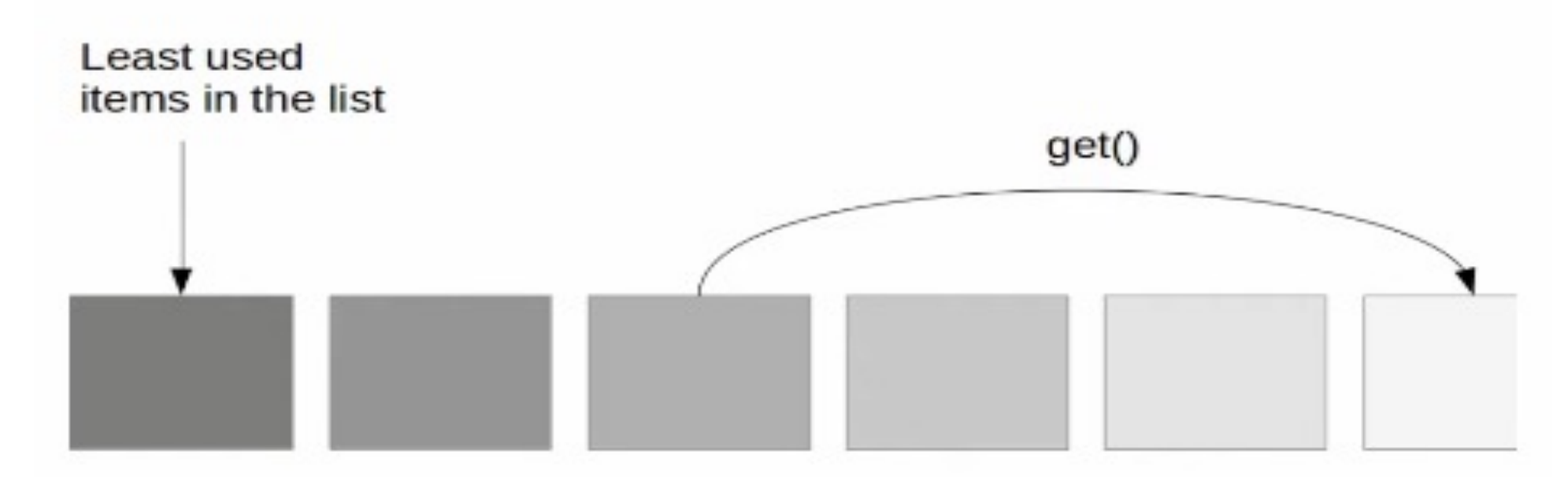

Calling get() for an item, moves it to the top of the cache

This Photo by Unknown Author is licensed under CC BY-NC-ND

#### **WAIT… WHY NOT JUST STORE ALL DATA INSIDE MEMCACHED?**

For starters: Memcached is a cache system, *not* a storage system

While it provides fast access to *frequently* accessed data, it is not built for:

Ø Persistent storage (cache is "alive" *only* as long as system is ⏰)

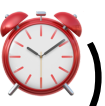

- **▶ Updating data**
- Ø **Large amounts of "tiny" objects**

#### **WHY ARE YOU AGAINST STORING MANY TINY OBJECTS IN MEMCACHED?**

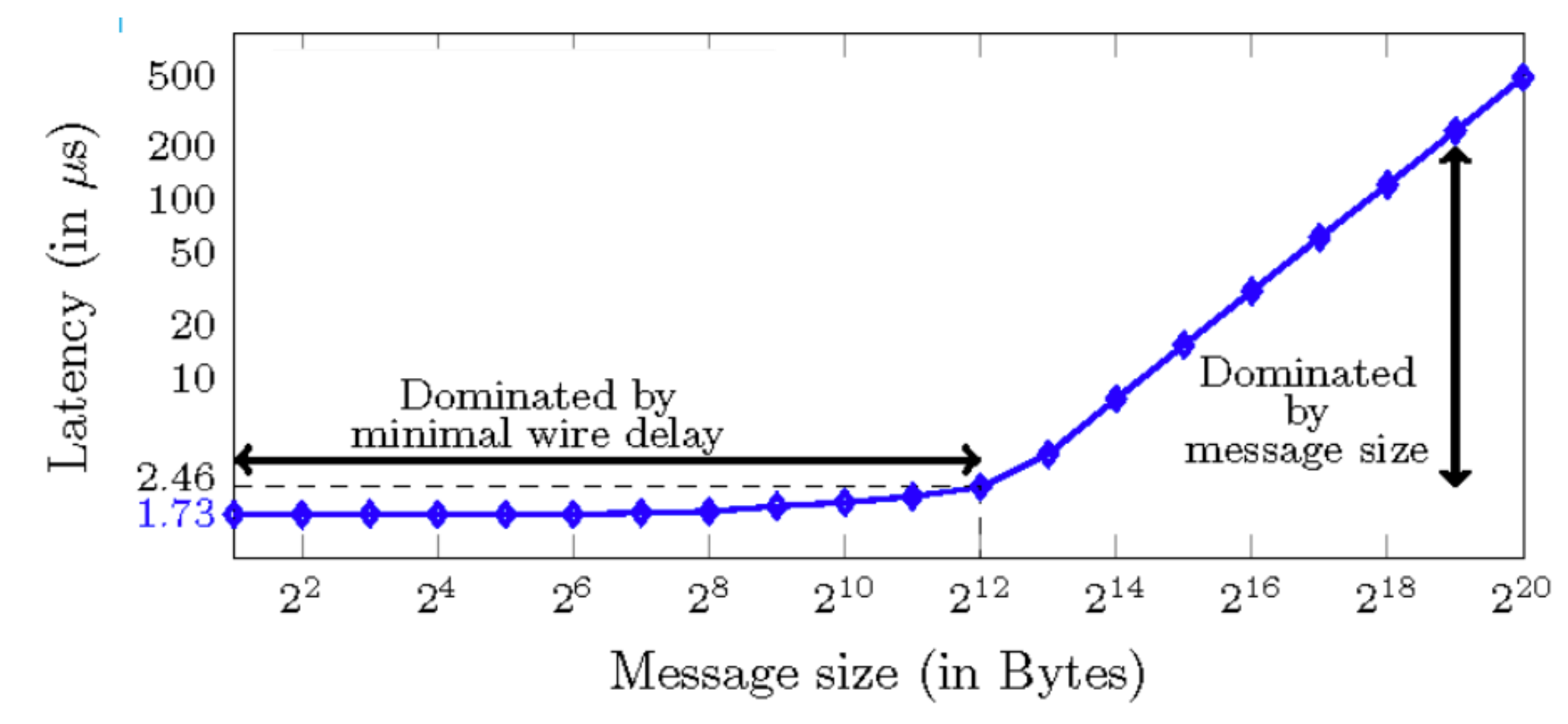

#### **MEMCACHED TARGETS**

- $\triangleright$  Data access operations in O(1) scale
- $\blacktriangleright$  Run queries in  $\lt$  1 ms
- $\triangleright$  "High end" servers can serve millions of keys/second
- Ø Performance also benefits from:
	- Ø Memcached servers being independent of one another
		- $\triangleright$  0 overhead related to consensus

#### **MEMCACHED CONCEPT (MEMORY CACHE DAEMON) – REVIEW (LECTURE 23)**

The (entire!) API of MemCacheD:

# **MemCacheD::put(string key, object value)**  $object = MemCacheD::get(key)$

**Put** saves a copy of the pair (key,value), replacing prior value. **Get** will fetch the object, if it can be found.

### **STORAGE COMMANDS**

*set, add, replace, append, prepend* and *CAS (Check-And-Set or Compare-And-Swap)*

Sample add command: add key flags exptime bytes [noreply]

**Parameters:** •  $\mathbf{key}$  – This is the key name by which we can store and retrieve data from Memcached.

- flags This is a 32-bit unsigned integer. The server stores this flag with the data set by the user. Also, it returns the flag when we retrieve the data.
- exptime It is the expiration time in seconds.
- bytes The number of bytes in the data block. Usually, this is the length of the data that we store in Memcached.
- noreply This optional parameter informs the server not to send any reply.
- - It is the data we want to store. Always enter the data on a new line after executing the set command.

#### **THAT ADD COMMAND IN ACTION**

root@ M:~# telnet 127.0.0.1 112 Trying 127.0.0.1... 1. Connect to local Memcached Connected to 127.0.0.1. server Escape character is  $"\$ ]. add key 0 900 9 2. Run add command memcached (notice how the data/value is entered on a new line) **STORED** 3. Server response get key 4. New user query (this time, it's "get") VALUE Key 0 9 5. Server response (note value is printed on newline) memcached END

#### **WHERE DOES MEMCACHED IMPLEMENTATION LOGIC LIVE**

 $\triangleright$  Distributed between client/server

Ø Clients typically know which server to access for fetching data

Ø Servers live a *simple* life

Ø They just return data therein and keep cache "fresh" (LRU)

## **SO HOW DOES MEMCACHED V DISTRIBUTED (REAL-WORLD)**

#### See Lecture 23: slides 27-35

https://www.cs.cornell.edu/courses/cs4414/2023sp/Slides/

### **SOUNDS GOOD. BUT HOW DO WE INSTRUMENT THESE IDEAS? DEMO!**

1. Download from memcached.org

2. Let's code! (last demo of the semester)

3. See code zip on course website after recitation for step-by-step instructions

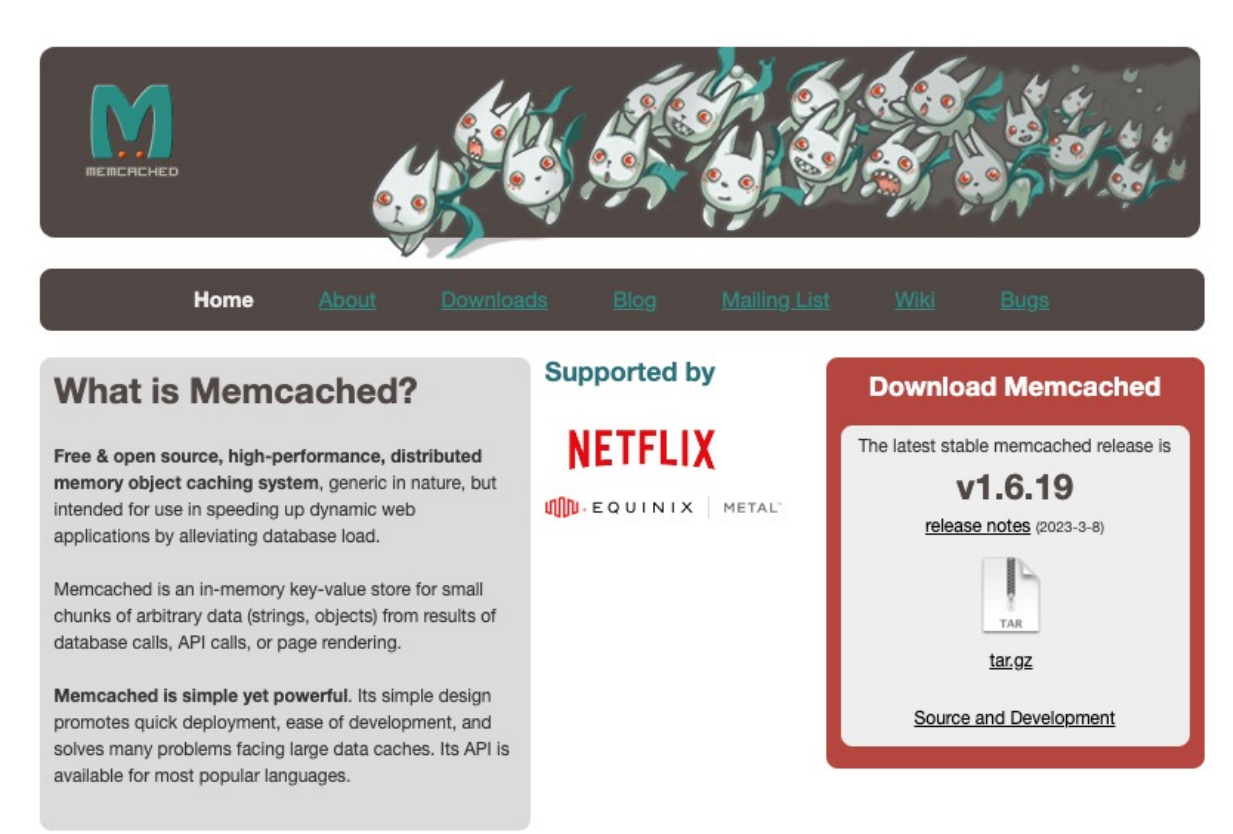